## **Java and C# in Depth**

## Exercise Session – Week 1

Organizational information

IDEs(

#### Unit Testing Frameworks

- ! JUnit
- $\triangleright$  NUnit

Visitor design pattern

Assignment 1: Calculator Component

# Organizational information

- $\geq 4$  Assignments (voluntary submission for feedback)  $\triangleright$  RPN Calculator in Java and C#
- $\triangleright$  Project: 50% of grade
	- > More details around mid-March
- $\triangleright$  Written exam: 50% of grade
	- $\triangleright$  Last lecture of the semester
- $\triangleright$  Organization of exercise sessions
	- $\triangleright$  First weeks discussion of assignments
	- $\triangleright$  Later discussion of project progress

#### Java(

- > Eclipse (e.g. IDE for Java Developers)
- $\triangleright$  IntelliJ-IDEA

## $C#$

- ▶ VisualStudio 2008, 2010 or 2012 (Win)
- > MonoDevelop 3.0.x (Win/Linux/Mac)

or whatever you feel like ...

### JUnit 4

- > junit.org
- $\triangleright$  Integrated into Eclipse
- $\triangleright$  Use the given test class as example

## NUnit

- ! www.nunit.org
- $\triangleright$  http://www.go-mono.com/docs/
- $\triangleright$  Integrated into MonoDevelop
- $\triangleright$  Poor man's integration into Visual Studio
- $\triangleright$  Use the given test class as example

A hierarchy of element classes

A hierarchy of visitor classes, each performing operations on elements(

Uses double dispatching to execute code depending on both element type and visitor type

Commonly used to perform operations on abstract syntax trees

http://en.wikipedia.org/wiki/Visitor pattern

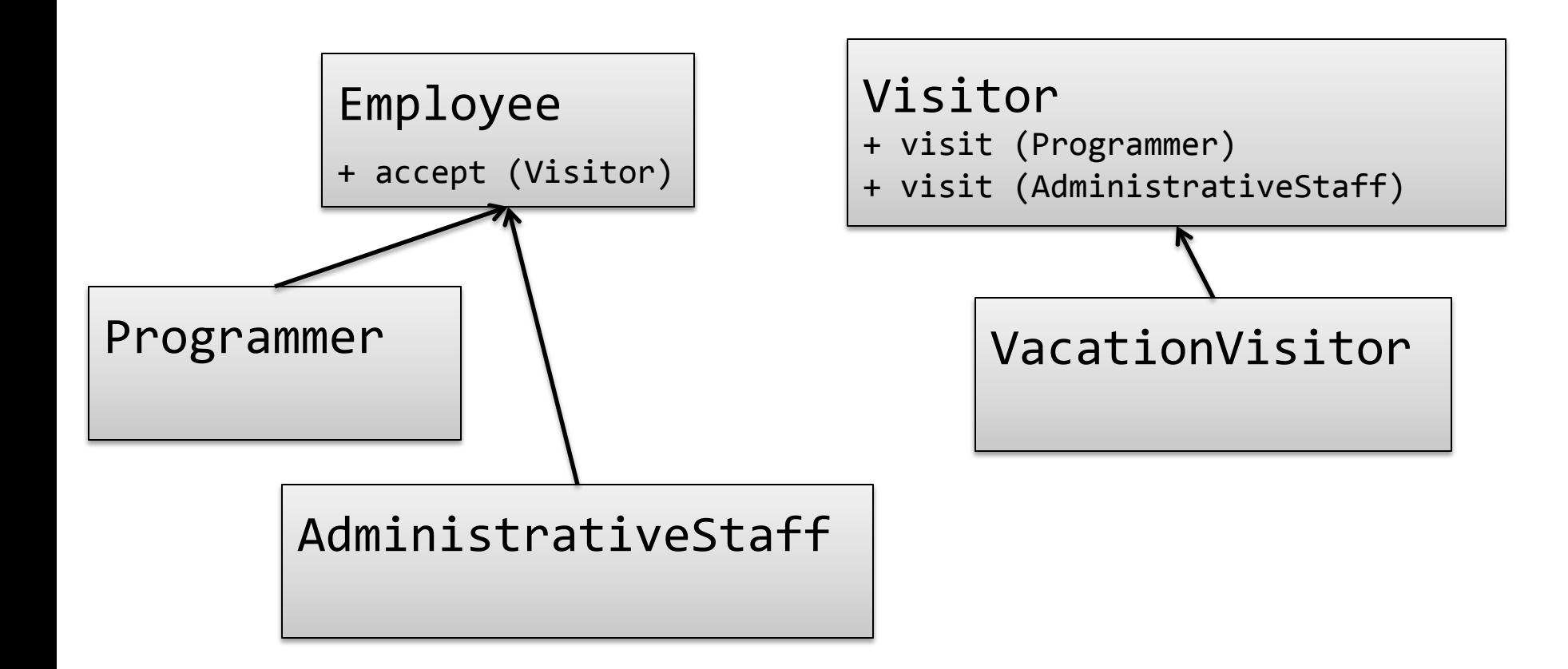

}(

```
public abstract class Employee {
  private int vacDays;
  private BigDecimal salary;
 private String name;
```

```
public Employee(String n, BigDecimal s,
  int \ v d}{
  name = n;salary = s;\texttt{vacDays} = \texttt{vd};\}
```
public abstract void accept (Visitor v);

**public class Programmer extends Employee {** private int totalLoc; private int projectsCompleted;

```
public Programmer(String n, BigDecimal s,
  int vd, int loc, int prj) {
  super(n, s, vd);
  totalLoc = loc;projectsCompleted = prj;
((}(
```

```
public void accept (Visitor v) {
  v.visit(this);
((}(
```
}(

# The AdministrativeStaff Class

**public class** AdministrativeStaff **extends** Employee { **private int payrollsProcessed;** ((**private int** candidatesInterviewed;(

```
public AdministrativeStaff(String n,
((BigDecimal(s,(int vd, int prp, int cand)({(
  super(n, s, vd);
  payrollsProcessed = prp;
  candidatesInterviewed = cand;\}
```

```
public void accept (Visitor v) {
   v.visit(this);
\}
```
}(

}(

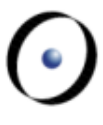

# public interface Visitor { **void** visit(Programmer p); **void** visit(AdministrativeStaff a);

 $\}$ 

}(

**public class VacationVisitor implements Visitor {**  $\mathbf{private}\ \mathbf{int}\ \mathbf{total} \ \mathsf{Vac} \ \mathsf{Days}\ =\ \mathsf{\Theta};$ 

```
public void visit(Programmer p){
  totalVacDayS +=
    p.getVacDays() +p.getProjectsCompleted() * 5;
\}
```

```
public void visit(AdministrativeStaff a) {
  totalVacDays += a.getVacDays();
```

```
...(
List<Employee> empList = \ldotsVacationVisitor vv = new VacationVisitor();
for (Employee employee: empList) {
  employee.accept(vv);
}(
System.out.println("Total.vacation.days:.".+..
  ..vv.getTotalVacDays());.
```
Add new visitor to compute productivity of all employees

We measure productivity like this:

- $\triangleright$  Programmers: loc/tot working days
- $\triangleright$  Administratives: (payrolls processed + candidates interviewed)/tot working days

}(

**public class** ProductivityVisitor **implements** Visitor{( private int totalWorkingDays = 365;  $\text{private}$  int totalProductivity = 0;

```
public void visit(Programmer p){
  totalProductivity +=p.getTotalLoc() / totalWorkingDays;
\}
```
**public void** visit(AdministrativeStaff a) {  $totalProductivity +=$ 

 $(a.getPayrollsProcessed() +$ 

```
a.getC and idatesInterviewed()) /
```
totalWorkingDays; }

#### Pros

- $\triangleright$  Adding new operations (visitors) is easy
- $\triangleright$  Related operations are grouped together

#### Cons

- $\triangleright$  Adding new element types is expensive
- $\triangleright$  As visitor must know about all element classes, it may violate encapsulation
- 
- $\triangleright$  If you want feedback about your solution, you can send it to your assistant - you are not required to hand in your solution
- $\triangleright$  Java implementation due before 25 February
- $\triangleright$  C# implementation due before 4 March
- $\triangleright$  Please use the email subject
	- $\triangleright$  [JCD]-1-Java-YOUR NAME
	- $\triangleright$  [JCD]-1-C#-YOUR NAME

# Assignment 1: calculator component

See published PDF.

# Questions?

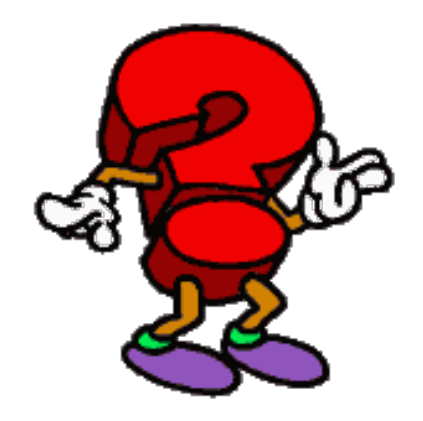